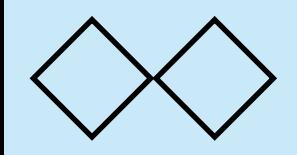

puts(aa)

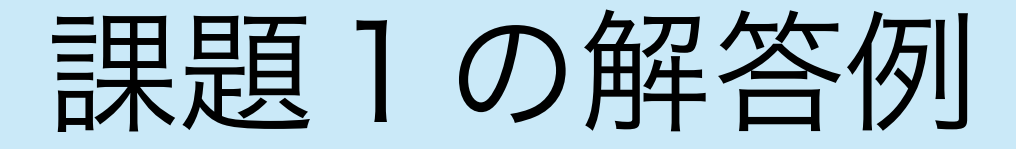

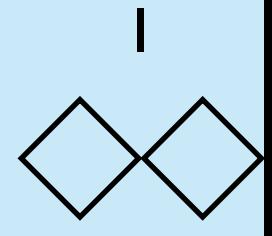

```
function kadai1(str){
    var h = [] var i
    for (i = 0; i < 26 + 26 + 10; i++) h[i] = 0
     n = str.length
    for (i = 0; i < n; i++)var c = str.charAt(i) var ci = str.charCodeAt(i)
         if ('a' \leq c && c \leq 'z')
             h[ci - 'a'.charCodeAt(0)] += 1else if ('A' \leq c \&c \leq 'Z')h[ci - 'A'.charCodeAt(0) + 26] += 1 else
             h[ci - '0'.charCodeAt(0) + 26 + 26] += 1 }
     return h
}
var aa = kadai1("yaaaamamoto998meijo")
puts(aa.length)
                                    配列 h にヒストグラムを作る
                                               62
                                               5,0,0,0,1,0,0,0,1,1,0,0,3,0,3,0,0,0,0,1,0,
                                               0,0,0,1,0,0,0,0,0,0,0,0,0,0,0,0,0,0,0,0,0,
                                               0,0,0,0,0,0,0,0,0,0,0,0,0,0,0,0,0,0,1,2
```
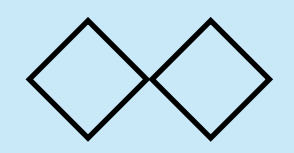

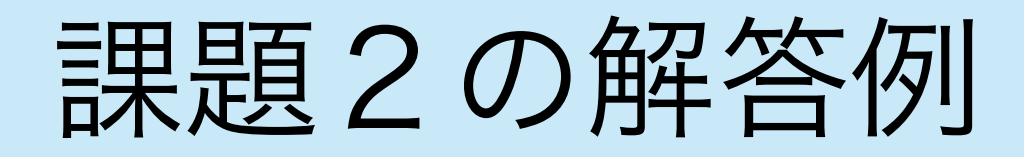

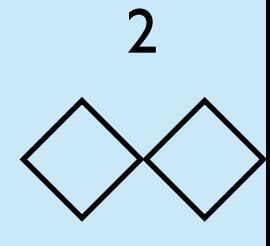

## 定義にしたがって再帰的にプログラムを作れば良い.

```
function kadai2(n, k){
     function stirling(n, k){
        if (k == 1 | | n == k) return 1
        else return stirling(n - 1, k - 1) + k + stirling(n - 1, k)
     }
     function bell(n){
        var s = 0for (var k = 1; k \le n; k+1)
             s += stirling(n, k)
         return s
     }
     return [stirling(n, k), bell(n)]
\left\{ \right\}
```
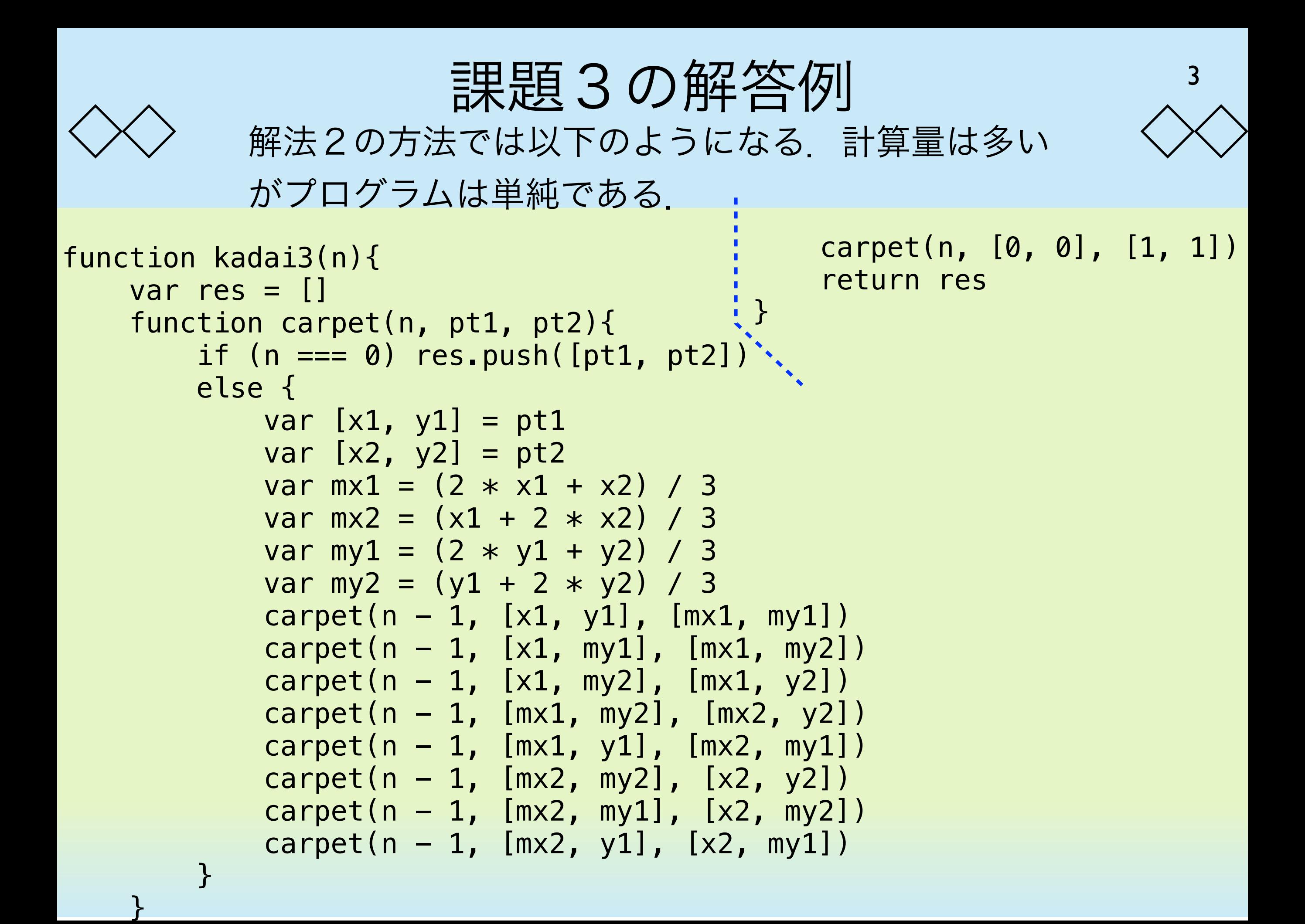

課題3の解答例 (別解) 夭きさ1/3でレベルが1小さいカーペットを描いて,それを並行移動さ て描画させるプログラム. この場合, carpet関数の外で定義された変数 resに結果を蓄える必要がない.

```
 else {
                                              }
                                      \left\{\begin{array}{ccc} 1 & 1 \\ 1 & 1 \end{array}\right\}\sim \sim \sim \sim \sim\left\{\cdot\right\}}
function kadai3(n){
     function translate(pt, s){
    var ptx = pt[0]var pty = pt[1]var sx = s[0]var sy = s[1]return [ptx + sx, pty + sy]
 }
     function translate_r(rect, s){
         var pt1 = rect[0]var pt2 = rect[1] return [translate(pt1, s),
                  translate(pt2, s)]:
     }
translateは点を平行移動のた
めの関数であり, translate_r
は四角形を平行移動させるため
の関数.
```

```
function carpet(n, s){
     if (n == 0) return [[0, 0], [s, s]]]var aa = carpet(n - 1, s / 3)
       var res = []var shift = [0, 0], [0, s / 3],[0, s / 3 * 2],
              [s / 3, 0], [s / 3, s / 3 * 2],[s / 3 * 2, 0], [s / 3 * 2, s / 3],[s / 3 * 2, s / 3 * 2]for (var iss = 0; iss < shift.length; iss++){
        var ss = shift[iss]for (var iaa = 0; iaa < aa.length; iaa++){
           res.push(translate_r(aa[iaa], ss))
       return res
  return carpet(n, 1.0)
```